Interactive Previewing for Transfer Function Specification in Volume Rendering

> Charl P. Botha and Frits H. Post Data Visualisation Group, TU Delft The Netherlands

<http://visualisation.tudelft.nl/>

IEEE TCVG Symposium on Visualization 2002, Barcelona, Spain

#### Introduction - DVR Refresher

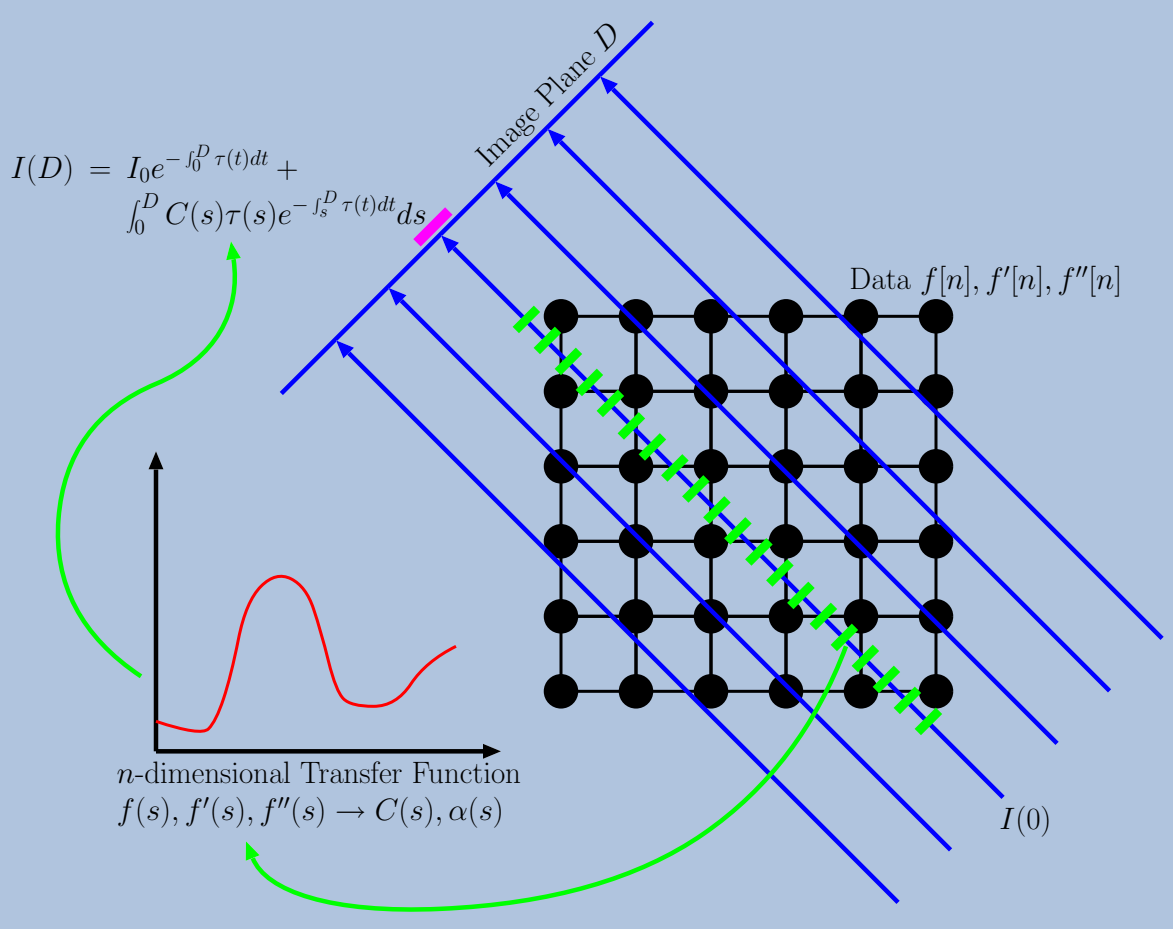

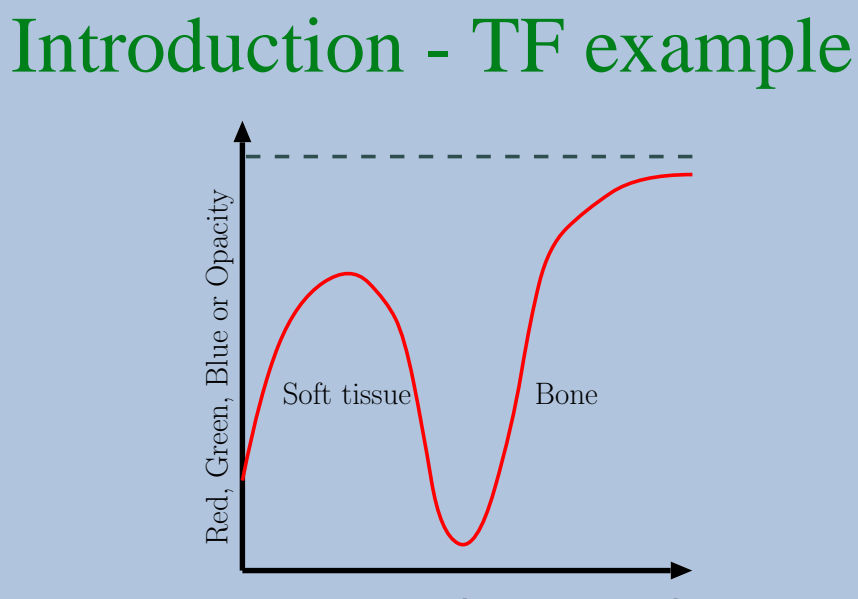

Density of Voxel [Hounsfield Units]

Example Transfer Function for rendering CT-data

## Introduction - Background

- DVR important visualisation technique
- Important component: Transfer Function **–** Data values → Optical properties
- TF specification: prohibitively difficult
- New scheme
	- **–** Feedback-based (DVR preview)
	- $-$  Current TF quality  $\leftrightarrow$  domain-specific comprehension/expectation
	- **–** Simple; requires no special hardware

#### Introduction - Preview

Our work:

- slice-based DVR preview
- overlaid on greyscale slice of data
- serves as real-time feedback on DVR changes

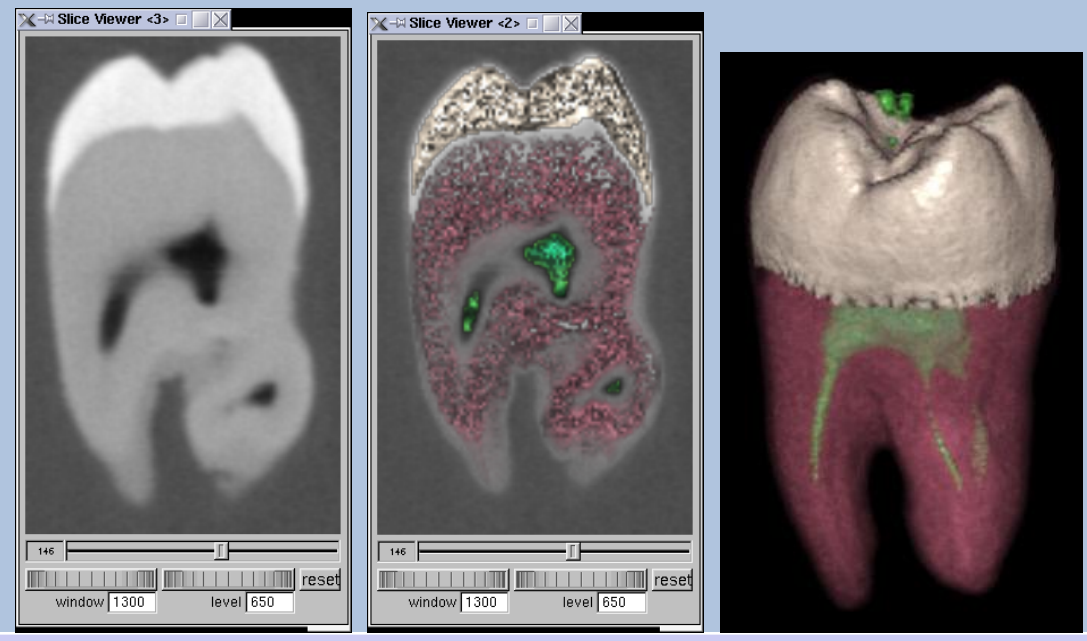

## Related Work on TF Specification

- Trial-and-error with DVR feedback
- Design galleries
- Bajaj's Contour spectrum
- Kindlmann's semi-automatic TF generation
- Trial-and-error and design-galleries
	- feedback-based
	- real-time rendering, continually changing TFs
	- no explicit data-DVR relation

New method: fast, explicitly registered feedback; extension of our previous work.

## Method - Clinical Expertise

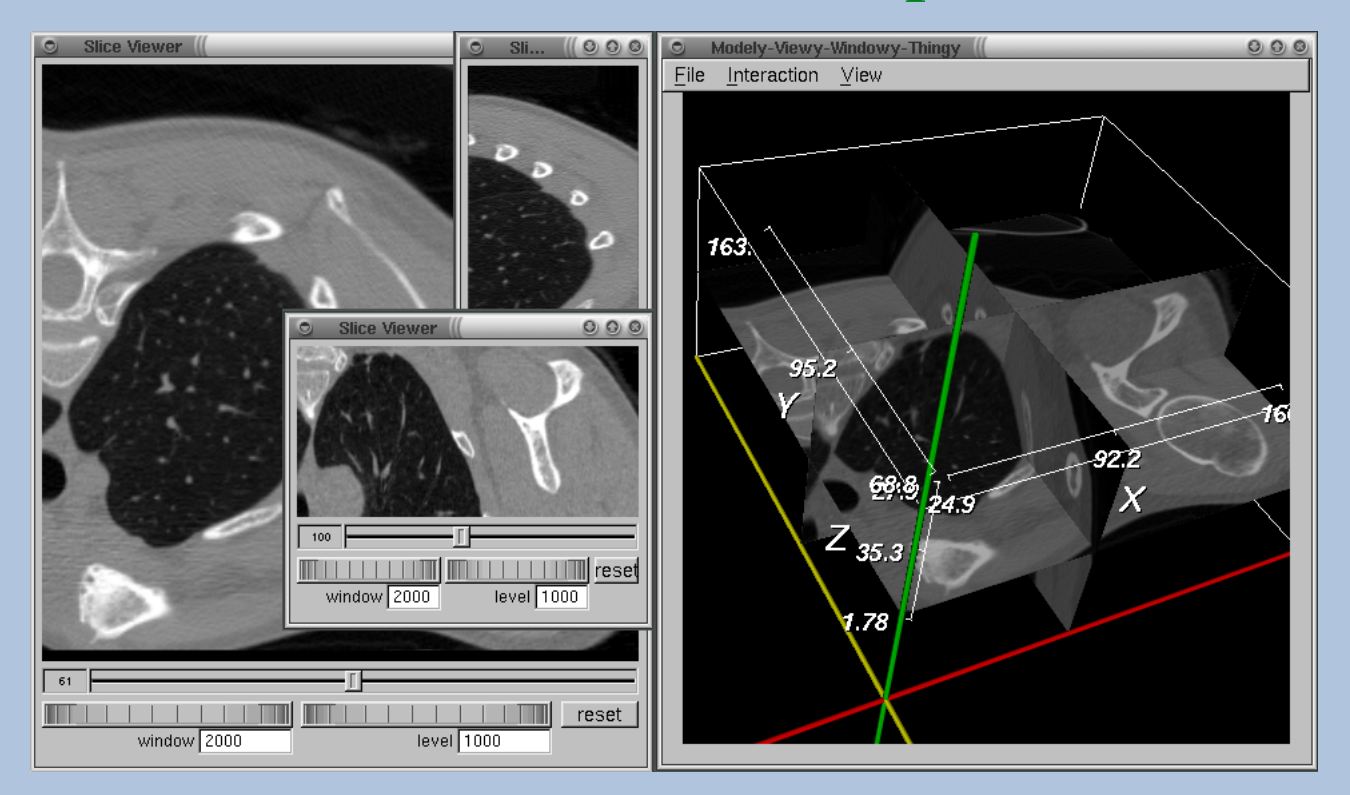

#### Method - Overlaid feedback scheme

- Greyscale  $X = \langle C_q, \alpha_q \rangle$
- Mapping  $M = \langle C_m, \alpha_m \rangle = f(v)$
- Alpha-Blending  $(1 \alpha_m)X + \alpha_m M$ :

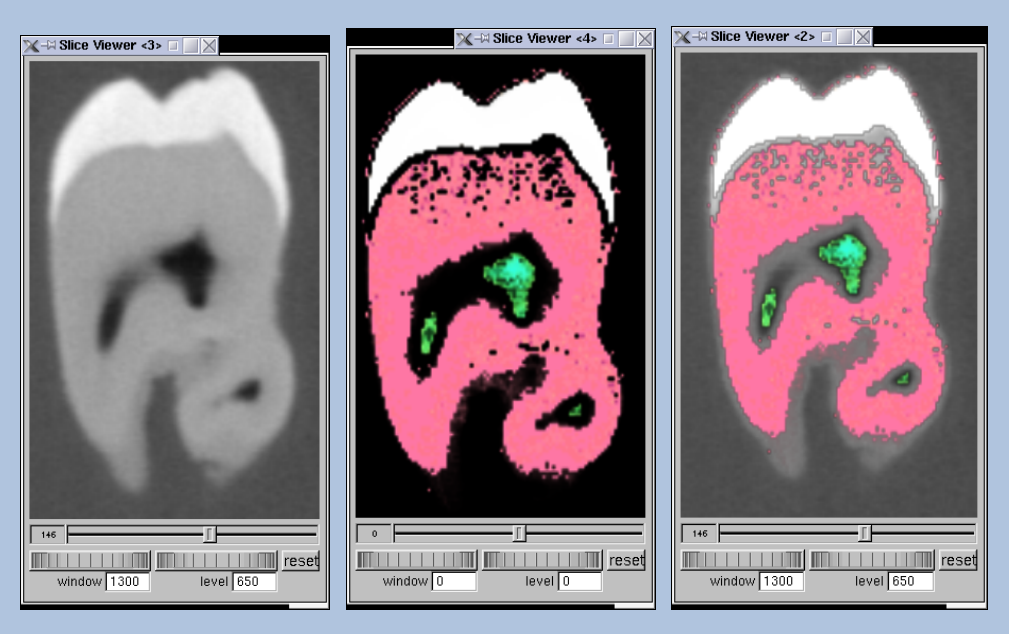

# Method - Mappings

#### Mappings  $M = f(v)$ :

## $\langle M = C_t * \alpha_t, \alpha_t \rangle$  vs  $\langle M = C_t, c_{rc}(\alpha_t) \rangle$

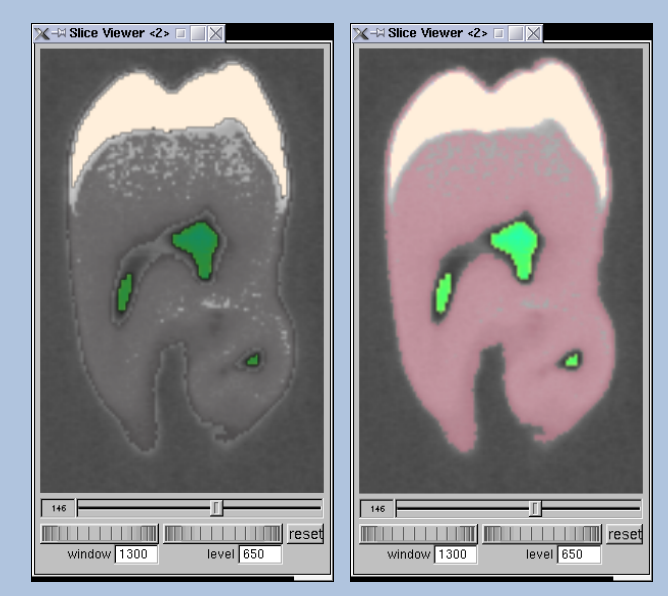

#### Method - RC-law compensation

- DVR absorption  $I(D) = I_0 e^{-\int_0^D$  $\int_0^L \alpha(t) dt$
- Simulate integral accumulation: RC-law opacity
- Instant  $\rightarrow$  Integral:  $c_{rc}(\alpha_t) = 1 e$  $-\alpha_t$  $\overline{\tau}$

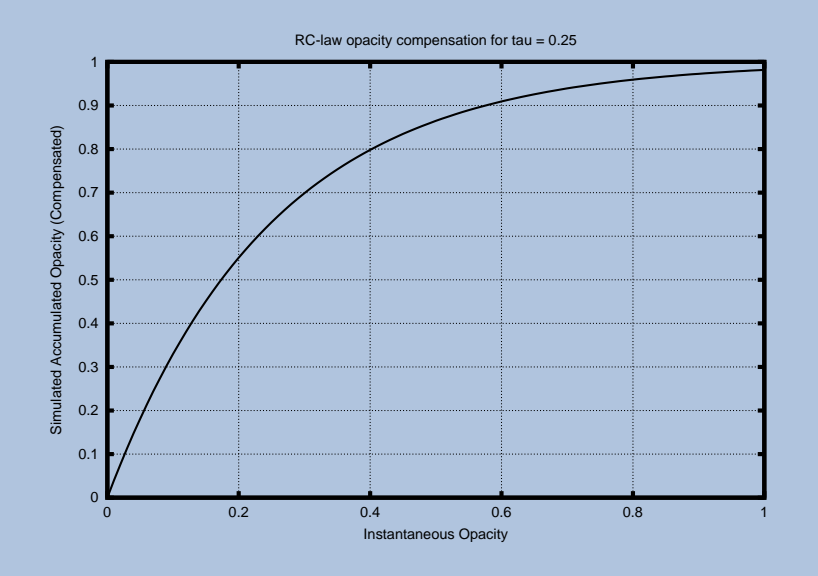

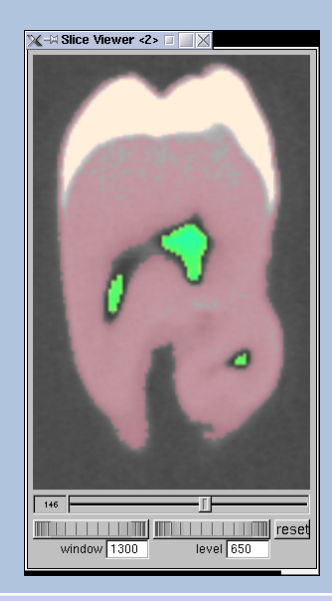

#### Method - FD estimation of DVR

Need more accurate way to estimate accumulation:

$$
I(D) = I_0 e^{-\int_0^D \tau(t)dt} + \int_0^D C(s)\tau(s)e^{-\int_s^D \tau(t)dt}ds
$$

can be reduced to:

$$
I(0) = I_D e^{-N\alpha_k} + C_k \alpha_k \frac{1 - e^{-N\alpha_k}}{1 - e^{-\alpha_k}}
$$

without too much cheating<sup>\*</sup>.

#### Method - FD estimation of DVR: ∗

$$
I(0) = I_D e^{-N\alpha_k} + C_k \alpha_k \frac{1 - e^{-N\alpha_k}}{1 - e^{-\alpha_k}}
$$

- 1. Ray is cast through  $N$  voxels with identical (or very similar)  $C_k$  and  $\alpha_k$ .
- 2. Ray-sampling distance  $\Delta s$  is of the same dimension as a voxel.

## Method - FD estimation of DVR

Previewing single slice:

- 1. Iterate through each  $v(x, y)$  in current slice:
	- Transform to  $\langle C_t, \alpha_t \rangle$ .
	- Optional: perform shading.
	- Calculate N.
	- Evaluate simplified equation.
- 2. Blend with greyscale.

Answers question for all slice voxels: What would the result be of casting a ray through *all* the optical material represented by the current voxel.

## Method - FD estimation of DVR For every  $v(x, y)$  in slice, we need N:

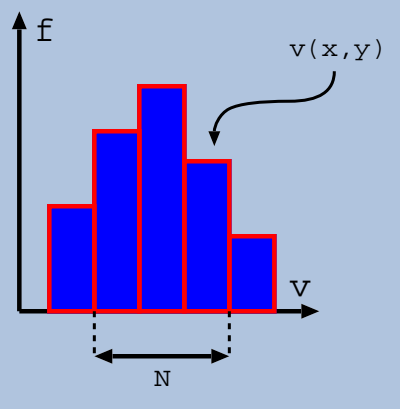

Frequency distribution for  $(x, y)$ 

- 1. Get FD for current  $(x, y)$
- 2. Binary search bin containing current  $v(x, y)$
- 3. Perform merging based on  $C_t$  and  $\alpha_t$
- 4. N is number of voxels in merged bins.

## Results

#### MRI data of a sheep heart:

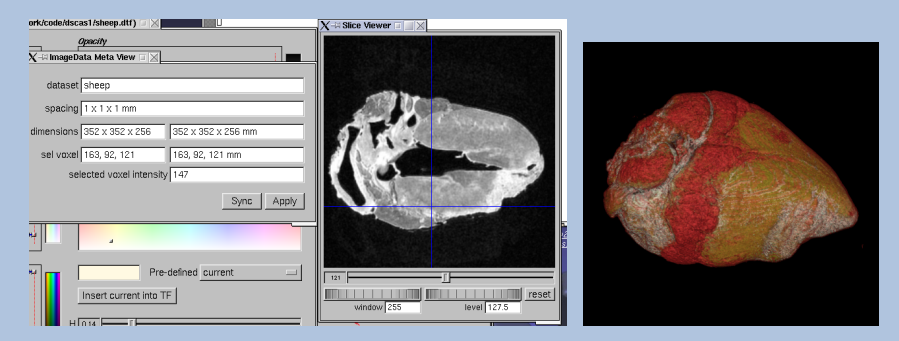

#### CT data of a tooth:

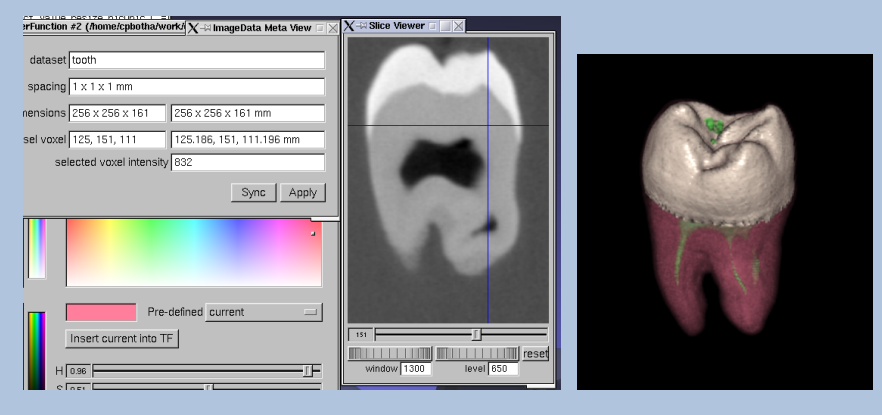

#### ... another tooth preview.

## **Conclusions**

Interactive Previewing for TF specification

- Simple to implement
- Fast, requires no special hardware
- Feedback on visibility and optical characteristics
- Voxel-registration: correspondence, fidelity
- Small changes visibly, incrementally fed back
- Effective use of user's knowledge of the data
- Super-imposed segmentation  $=$  expectations  $\Rightarrow$  TF optimised
- Speeds up TF specification

#### Acknowledgements

This research is part of the DIPEX (Development of Improved endo-Prostheses for the upper EXtremities) program of the Delft Interfaculty Research Center on Medical Engineering (DIOC-9).